Cortado Workplace 7 : TransfÂ<sup>"</sup>re de fichiers PC vers un iOS 7

**Mobilité** Posté par : JulieM Publiée le : 5/5/2014 13:00:00

La nouvelle application de Cortado permet de transf $\tilde{A}$ ©rer simplement et instantan $\tilde{A}$ ©ment des fichiers vers différents appareils, pour un travail en ligne ou hors ligne Cortado met  $\tilde{A}$  disposition une nouvelle version de son application de productivit $\tilde{A} \otimes$  gratuite. Cortado Workplace, pour tous les appareils compatibles iOS 7 et versions ultérieures. Grâce Ã Cortado Workplace 7, il est possible de transférer aisément des fichiers dâ∏un ordinateur vers un iPhone ou un iPad, sans cÂdble et sans iTunes.

Les fichiers sont ainsi disponibles en un clin d'Â dil en mode hors ligne sur l'appareil mobile. Ils sont également stockés en ligne et accessibles via le Cloud. Enfin, l'interface utilisateur de Cortado Workplace 7 a  $\tilde{A}$ ©té entià rement repensée.

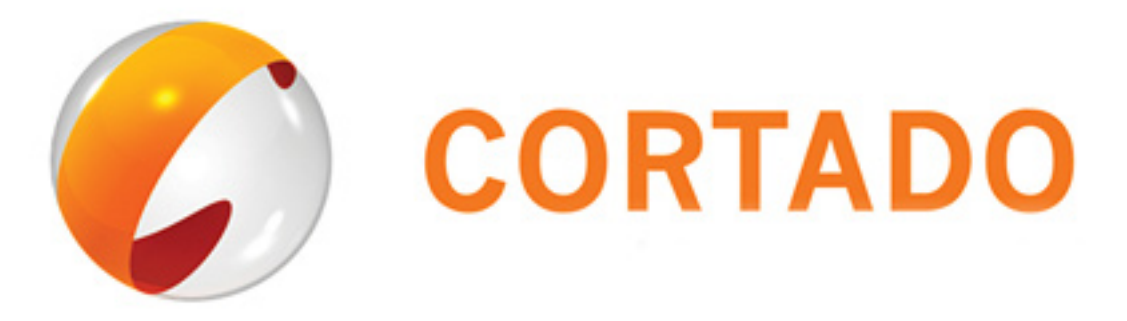

En général, il est indispensable d'utiliser un câble ou iTunes pour transférer des fichiers entre un iPhone ou un iPad et un ordinateur. La nouvelle solution Cortado Workplace 7 innove en permettant de transférer facilement des fichiers à l'aide d'un navigateur, sans câble ni connexion à iTunes.

Â

Ainsi, les fichiers sont toujours disponibles, mÂ<sup>a</sup>me sans connexion de donn©es. D¨s lors, il est possible de les consulter, de les partager, de les imprimer ou de les ouvrir dans d'autres applications via la commande  $\hat{A}$ « Open In  $\hat{A}$ » (Ouvrir dans). Et cela fonctionne dans les deux sens. Les fichiers modifiés sur iPad sont ainsi importés dans l'espace de stockage Cloud via Cortado Workplace. Ils sont immédiatement accessibles depuis un PC ou un Mac et peuvent être modifiés si nécessaire.

Par ailleurs, Cortado Workplace 7 bénéficie d'une interface entià rement repensée, inspirée des interactions entre les utilisateurs d'iOS 7 et leurs appareils, ainsi que de leurs attentes en mati $\tilde{A}$  re d'ergonomie. La version 7 permet d $\tilde{A}$ ©sormais de parcourir des fichiers ZIP et de les décompresser.

 $\hat{A}$ « Avec Cortado Workplace 7, transf $\tilde{A}$ ©rer des fichiers entre des appareils est aussi simple qu'un jeu d'enfant. L'application est des plus intuitives et r©pond parfaitement aux attentes des utilisateurs d'iOS 7. En termes de design, d'interface utilisateur et de fonctionnalité, nous avons fait un réel bond en avant », explique Carsten Mickeleit, PDG de Cortado. « Nous avons hâte de  $dA\otimes$ couvrir les r $A\otimes$ actions de nos utilisateurs existants, ainsi que des nouveaux.  $\hat{A}$ »

Cortado Workplace 7 int $\tilde{A}$ "gre  $\tilde{A}$ ©galement des innovations plus anciennes, comme l'impression via

smartphone ou tablette. Il est possible de téIécharger dès à présent l'application Cortado Workplace 7 pour iPhone. La version destinée à l'iPad est également disponible depuis peu via l'App Store.

Pour en savoir plus ou pour **t**éIécharger Cortado Workplace 7. Cette solution est également disponible dans une version locale destinée aux entreprises. Une **version d'A©valuation gratuite de Cortado Corporate Server 7** est disponible.